## Knowledgebase

(articles, tips and tricks to help with common problems)

- Installation
- Database
- Setup
- Sales
- Accounts
- Purchasing
- Catalogs
- Design & Artwork
- Miscellaneous

## **Tips and Tricks**

Custom Forms

**Frequently Asked Questions** 

**Click Here For the Database FAQ** 

## **Troubleshooting Common Problems**

How do I find my Company Database? How do I find my FastManager Serial Number? How do I find out what version is installed? How do I know which edition my license is for?

← General Troubleshooting

Getting Support ⇒

From: https://docs.fastmanager.com/ - FastManager Help Manual

Permanent link: https://docs.fastmanager.com/kb

Last update: 2021/01/13 12:06

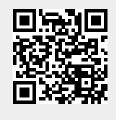